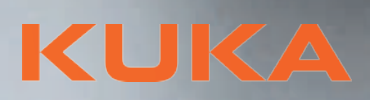

KUKA

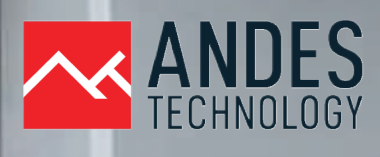

## CURSO DE: PROGRAMACIÓN DE **ROBOTS KUKA - N2**

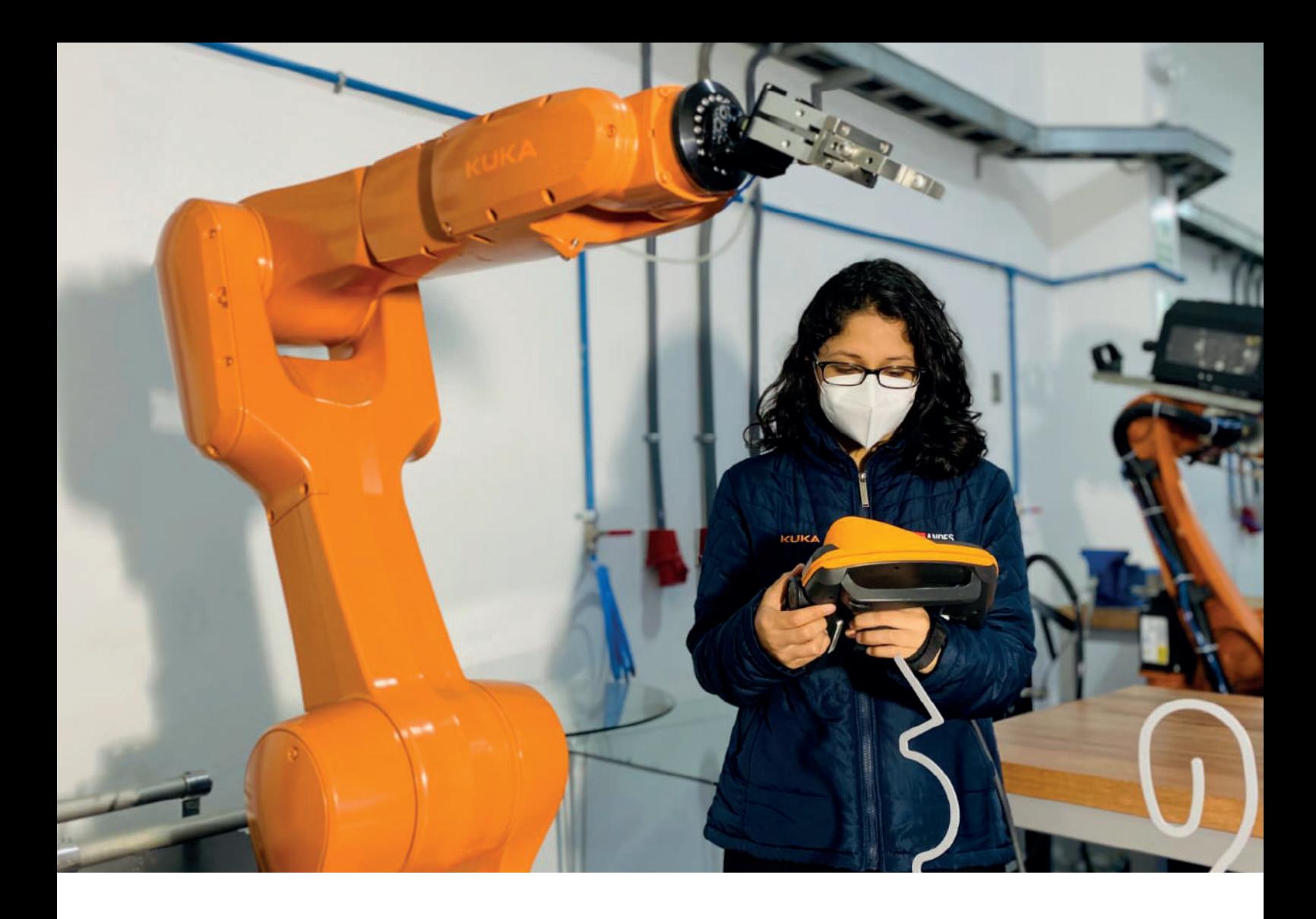

## DIRIGIDO POR:

## **ANDES TECHNOLOGY**

Nuestra misión es difundir, promover y proveer vanguardia tecnológica en el equipamiento, soluciones y servicios ofrecidos a la industria y la educación que contribuyan con el desarrollo de la sociedad.

En Andes Technology creemos que es escencial para los esudiantes y trabajadores disponer de conocimientos en materia de robótica y automatización.

## **KUKA**

KUKA es el mayor fabricante de robots industriales y proveedor de soluciones y tecnologías para la industria. La empresa ofrece numerosas variantes de robots industriales con las capacidades de carga más diversas y distintos alcances.

# **TEMARIO**

**01 Trabajos en el nivel Experto 02**

- Utilizar el nivel experto
- Estructurar programas de robot
- Concatenar programas de robot
- Detener programa de robot Programar un bucle infinito

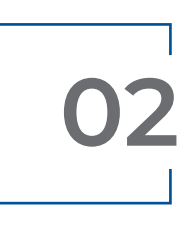

**Trabajo con controles de ejecución de programas**

- Programar un bucle sinfín
- Programar un bucle de conteo
- Programar un bucle finito
- 
- Programar consultas o ramificaciones
- Programar distribuidores (SWITCH- CASE)

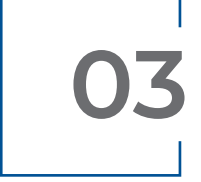

Cestión de datos en KRL<br>Trabajar con tipos de **Alecta datos simples Trabajar con tipos de datos simples**

- Declaración de variables
- Inicialización de variables con tipos **•** Crupos/campos con KRL de datos simples
- Manipulación de valores de variables de tipos de datos simples con KRL
- Visualizar variables

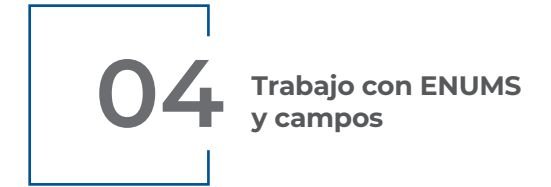

- El tipo de datos de enumeración ENUM
- 

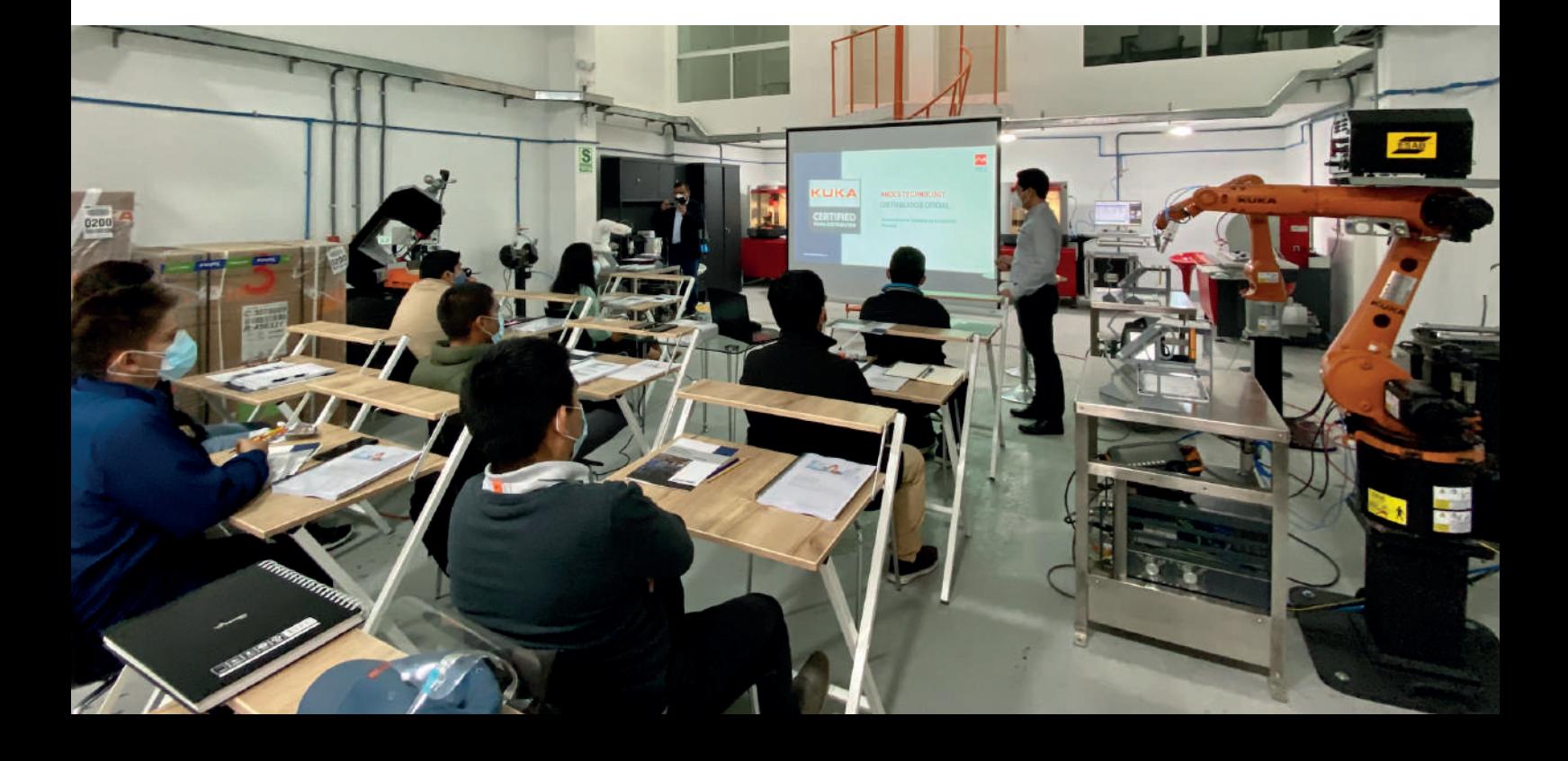

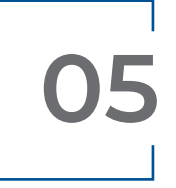

**05 Trabajo con estructuras en KRL**

• Crear estructuras con KRL

- Trabajo con subprogramas locales
- Trabajo con subprogramas globales
- Transmitir parámetros a subprogramas

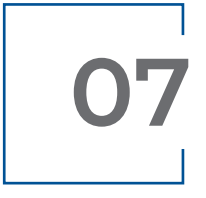

**07** Trabajo con funciones

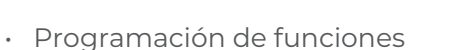

- Trabajar con funciones estándar de KUKA
- Problema matemático con subprogramas
- y funciones en KRL
- $\overline{\text{OS}}$  Programación de mensajes
- Generalidades acerca de los mensajes definidos por el usuario
- Variables y estructuras para mensajes definidos por el usuario
- Funciones para mensajes definidos por
- Trabajos con un mensaje de observación
- Trabajos con un mensaje de estado
- Trabajos con un mensaje de acuse de recibo
- Trabajos con un mensaje de espera
- Variables y estructuras adicionales para diálogos
- Funciones para diálogos
- Trabajos con un diálogo

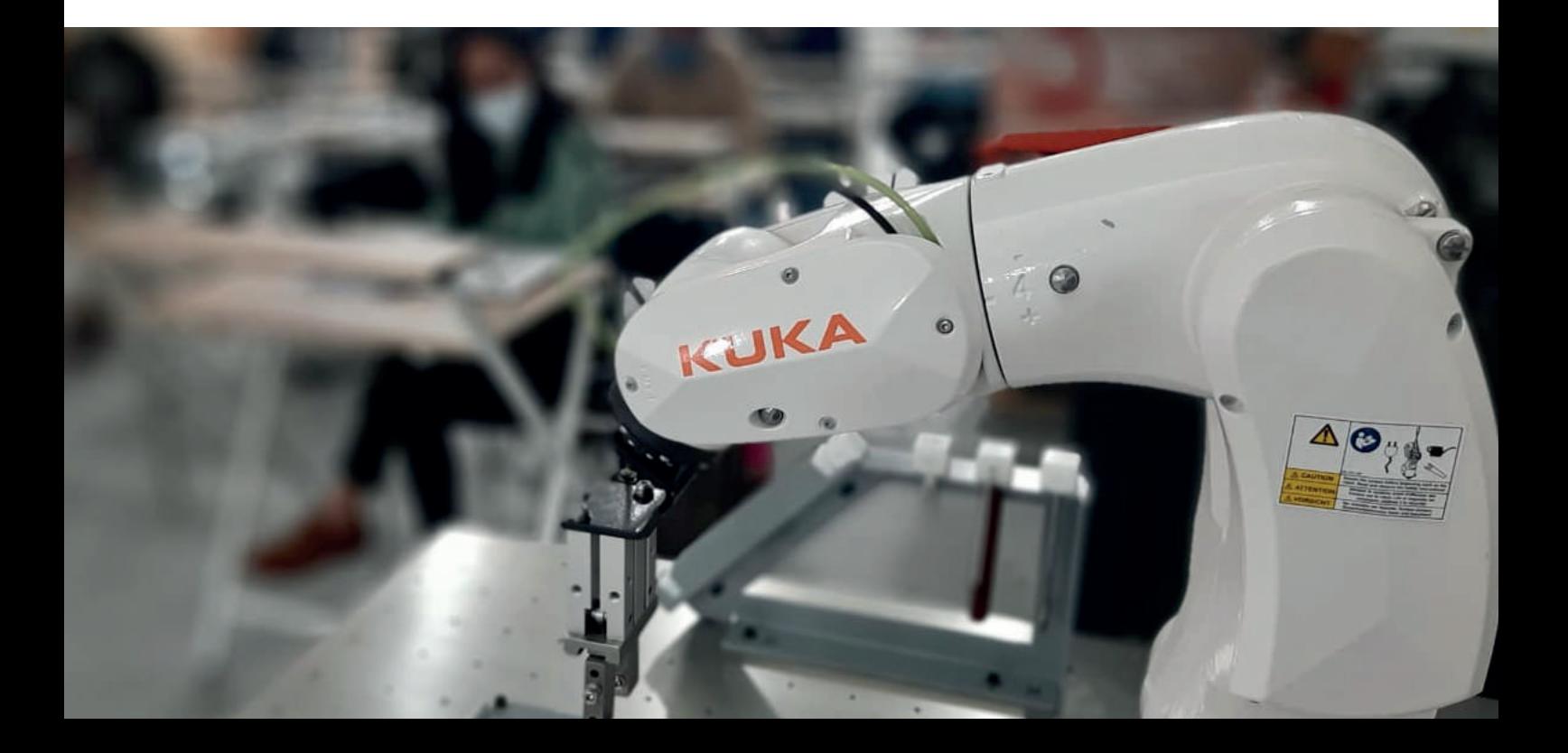

- Programar movimientos individuales SPLINE Programación de bloques SPLINE mediante KRL
- Movimiento de conjunto individual con SPTP
- Movimiento de paso individual con SLIN y SCIRC
- Parámetros de movimiento
- con KRL • Programar movimientos relativos y absolutos

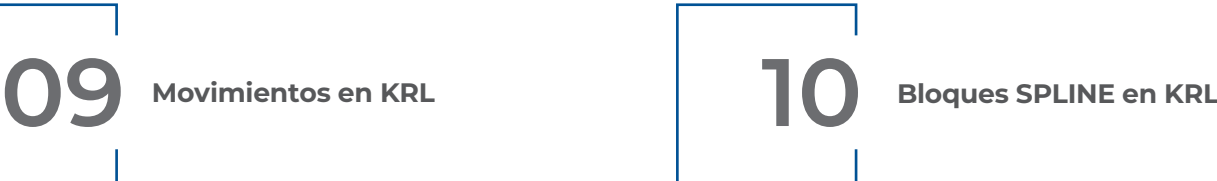

- 
- Perfil de velocidad para movimientos SPLINE
- Selección de paso en caso de movimientos
- Cambios en bloques Spline
- Transición SLIN-SPL-SLIN
- Programación de bloques SPLINE con KRL
- Bloque SPLINE: Variables del sistema con WITH
- Programar spline Trigger
- Programación de una parada condicionada
- constante spline • Programación de una zona de desplazamiento

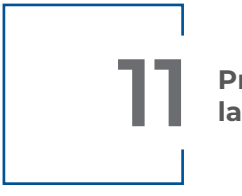

**11 Programación de la interrupción**

- Trabajos en el nivel Experto
- Programar un bucle sinfín
- Enlazar programas de robot mediante la activación del subprograma.
- **12 Vista de selección e integración de robots**
- Trabajos en el nivel Experto
- Programar un bucle sinfín
- Enlazar programas de robot mediante la activación del subprograma.

## **¡Conocimientos prácticos para el futuro!**

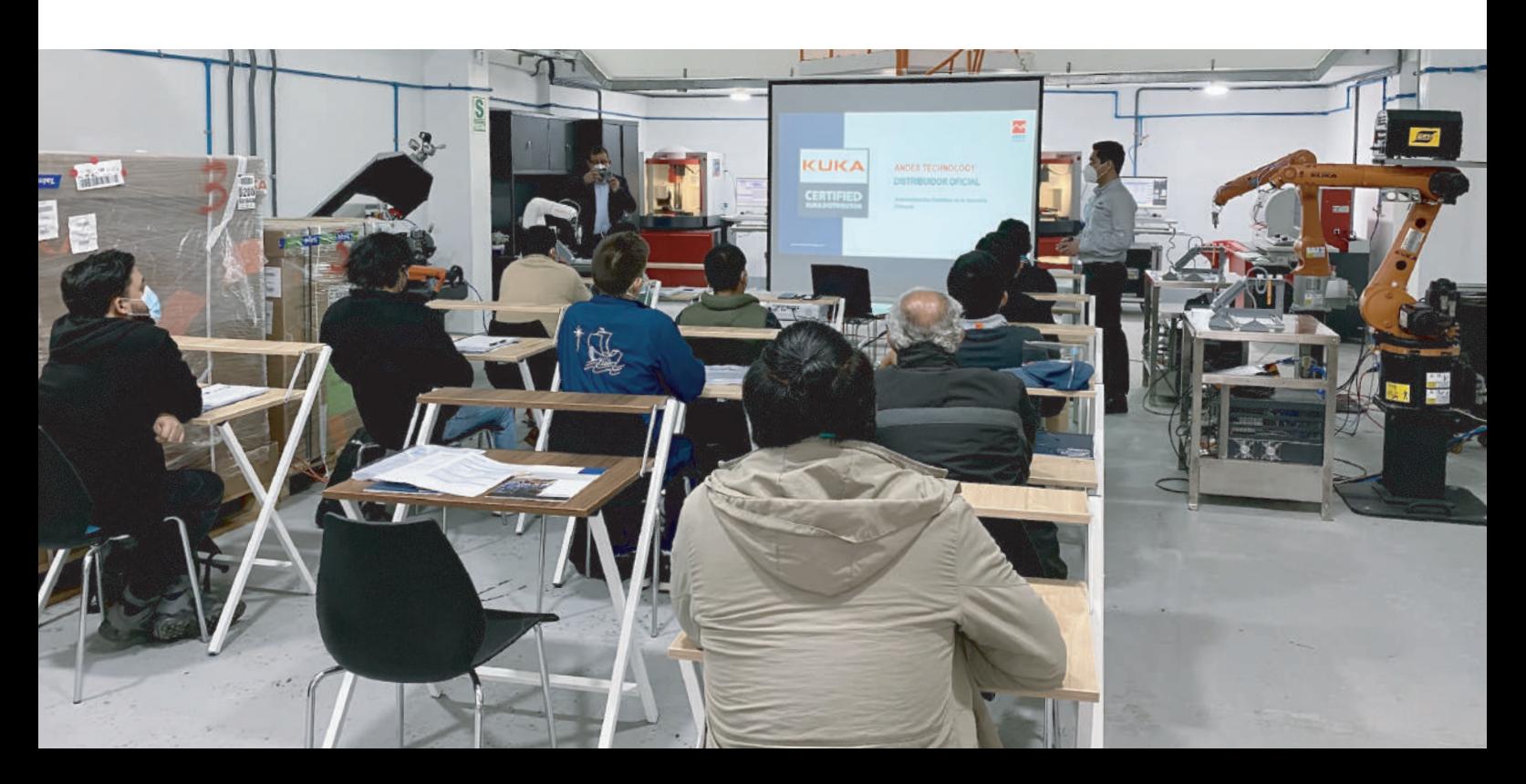

**www.andestechnology.com**

 $\bullet$ 

CONTY OF

Ó

 $\circledcirc$ 

 $\overline{\phantom{a}}$ 

 $^{\circ}$ 

 $\odot$ 

 $\circledcirc$ 

0

 $\circledcirc$ 

 $\epsilon$ 

 $^\circledR$ 

 $\overline{\mathbf{e}_{\textrm{p}}}$ 

. . )

 $\epsilon_{\rm tr}^{\rm p}$ á $\epsilon_{\rm tr}^{\rm p}$ 

 $\triangle$ 

A CAUTION A ATTENTION

KU

 $\circledcirc$ 

 $\circledcirc$